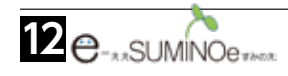

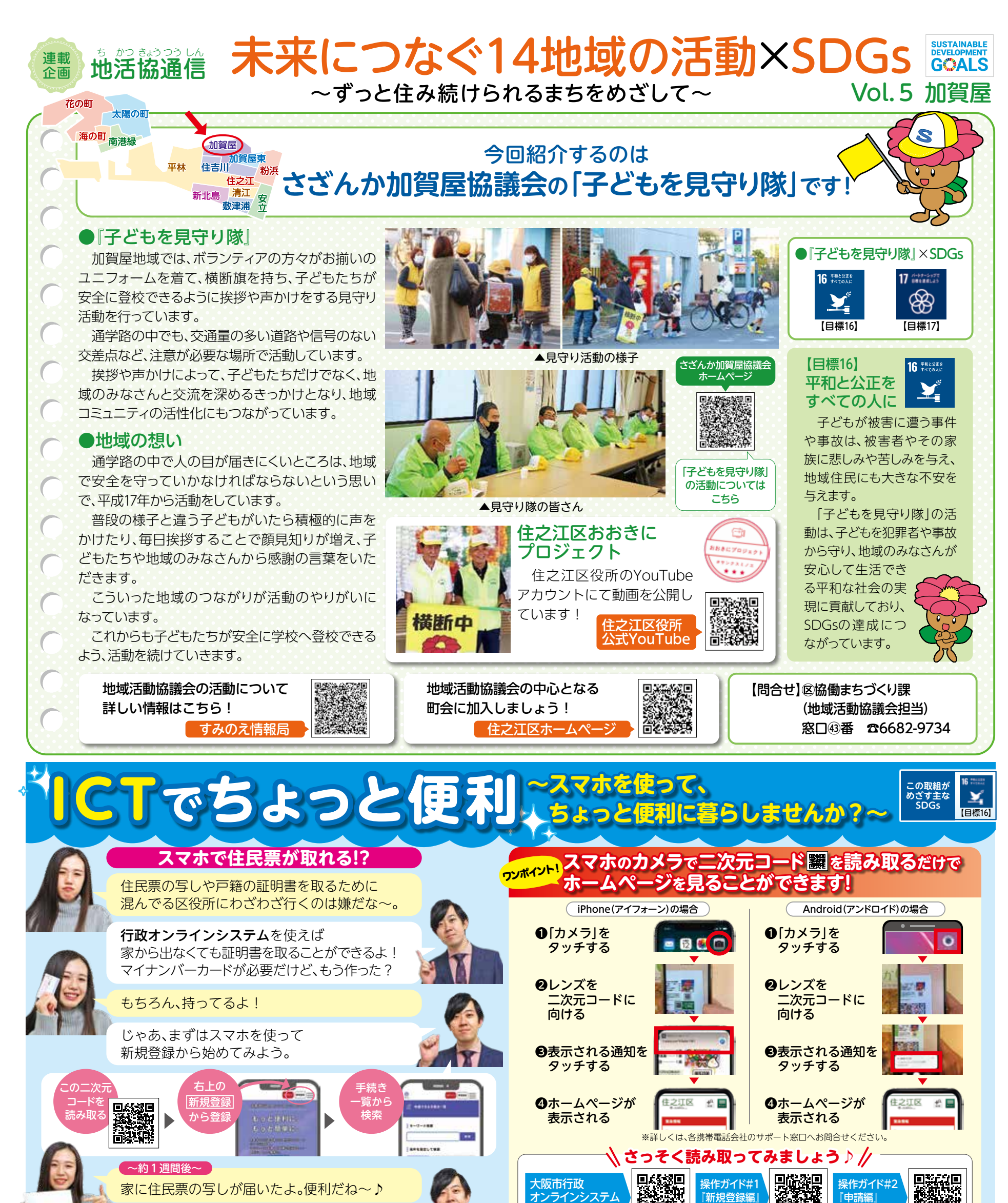

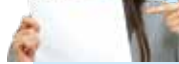

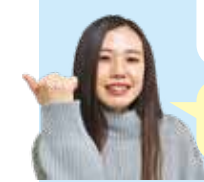

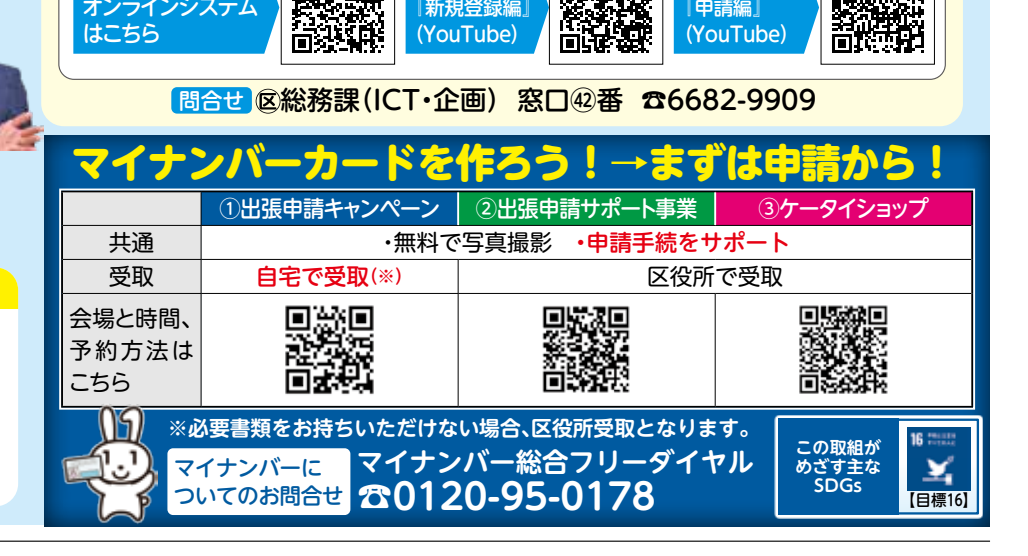

証明書を取るだけじゃなくて、引越しの手続き などで区役所へ行く時にも予約をすれば、待ち 時間なく手続きができるんだよ。

住之江区役所では、下記手続きのWEB予約を受け付けています。 ぜひご活用ください♪ ・引越しの届出 ・戸籍の届出 ・国民健康保険に関する届出

・母子健康手帳に関する届出 ・福祉に関する届出 など ※詳しくはHPをご覧ください。

## 窓口手続きのWEB予約ができます!

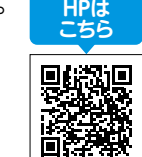

時間を有効に使えて、密も避けられるし とってもいいね!